#### MEMORANDUM DE ENTENDIMIENTO

Este Memorando de Entendimiento ("MdE") se perfecciona entre Intel Tecnología de México, S.A. de C.V. ("Intel") y el Municipio de Guadalajara (la "Ciudad"). Intel y la Ciudad podrán ser referidas individualmente "Parte" o colectivamente como las "Partes." Es el deseo de las Partes perfeccionar el presente MdE conforme a las siguientes declaraciones y cláusulas:

## DECLARACIONES:

#### I.- Declara la Ciudad por conducto de su representante legal:

 $\epsilon \rightarrow \epsilon$ 

 $\mathbf{r}$  .

I.A.- Que es un ente público con autonomía, personalidad jurídica y patrimonios propios, conforme a lo dispuesto en los artículos 115 de la Constitución Política de los Estados Unidos Mexicanos y 73 de la Constitución Política del Estado de Jalisco, así como los artículos 1, 2 y 3 de la Ley del Gobierno y la Administración Pública Municipal del Estado de Jalisco.

I.B.- Que se encuentra debidamente representada por Enrique Alfaro Ramírez y Anna Bárbara Casillas García, en sus caracteres de Presidente Municipal y Síndico del Municipio de Guadalajara.

I.C.- Que su representantes tienen la capacidad suficiente para celebrar el presente MdE, de conformidad con lo dispuesto por los Artículos 80 y 86 de la Constitución Política del Estado de Jalisco, artículos 37 fracciones II, V, VI y XIII, 38 fracción II, 47 fracciones I y II y 52 fracciones I y II de la Ley del Gobierno y la Administración Pública Municipal del Estado de Jalisco.

II.D.- Que su representada tiene interés en participar apoyando las actividades de la Ciudad, relativas a implementar en zonas específicas que la Ciudad defina, proyectos relacionados con sensores de calidad y comportamiento del aire, sensores para inundaciones, y el llamado "puerta digital".

I.E.- Que su Registro Federal de Contribuyentes es: MGU-420214-FG4.

I.F.- Que para efectos de llevar a cabo el presente convenio se designa como responsable operativo del mismo a Mario Roberto Arauz Abarca, Director de Innovación Gubernamental.

I.G.- Que señala como domicilio legal el ubicado en Avenida Hidalgo número 400, zona 1 Centro de Guadalajara, Jalisco.

## II.- Declara "INTEL" por conducto de su apoderado:

II.A.- Que su representada es una Sociedad Anónima de Capital Variable, debidamente constituida conforme a las leyes de los Estados Unidos Mexicanos, según consta en la escritura pública 9,898, del 1° de abril de 1992, otorgada ante la fe del licenciado Eduardo Romero Ramos, titular de la notaría pública Cuatro del Distrito Judicial de Bravos en Ciudad Juárez, Chihuahua cuyo primer testimonio quedó inscrito en la Sección de Comercio del Registro Público de la Propiedad de Guadalajara, Jalisco, y bajo el folio 250.

II.B.- Que está representada por el Sr. Jesús Palomino Echartea quien declara bajo protesta de decir verdad que sus facultades son las necesarias para la celebración del presente contrato y no le han sido modificadas ni limitadas a la fecha; según consta en la escritura pública 45,160 de fecha 3 de junio de 2015, pasada ante la fe del Lic. José Luis Villavicencio Castañeda, Notario 218 del Distrito Federal. inscrita en el Registro Público de Comercio bajo el folio mercantil no. 283,804.

II.C.- Que para todos los efectos legales a que haya lugar en relación con el presente Convenio, señala como su domicilio el ubicado en *i ilo*ja a al

II.D.- Continúa señalando que su representada cuenta con los elementos necesarios para el debido cumplimiento de las obligaciones derivadas del presente convenio.

II.E.- Que su representada tiene interés en participar apoyando las actividades de la Ciudad, relativas a

implementar en zonas específicas que la Ciudad defina, proyectos relacionados con sensores de calidad y comportamiento del aire, sensores para inundaciones, y el llamado "puerta digital".

FÍÈÀO laī ā æål II.F.- Que su Registro Federal de Contribuyentes es:

II.G.- Que es deseo de su representada formalizar a través del presente MdE las bases generales en que habrán de regirse los futuros acuerdos con la Ciudad.

#### III. Declaran ambas partes:

III.A.- Que se reconocen mutuamente la personalidad y capacidad con las cuales concurren a la celebración del presente convenio, estando facultados para obligar a sus mandantes en los términos y condiciones que en el mismo se precisan.

III.B.- Que tienen objetivos comunes en lo relativo a colaborar conjuntamente en el desarrollo de proyectos de tecnología en la Ciudad, tales como, pero no limitándose a, implementar en zonas específicas que la Ciudad defina, proyectos relacionados con sensores de calidad y comportamiento del aire, sensores de inundaciones, y el llamado "puerta digital" y, por lo tanto, desean describir brevemente las generalidades de cada proyecto y las propuestas de las Partes en relación con los mismos, en el Anexo "A" que se adjunta a la presente MdE y forma parte integrante del mismo.

III.C.- Que desean celebrar el presente MdE conforme a las siguientes:

#### CLÁUSULAS:

- 1. No obligatoriedad de celebrar contratos futuros. El presente MdE no es un contrato ya que, conforme al mismo, las Partes no tienen la intención de crear relaciones legales con respecto a su objeto, y están de acuerdo en continuar conversaciones para, en su caso, decidir en acuerdos futuros por escrito, que sean firmados por sus respectivos representantes legales, establecer las obligaciones de las mismas con respecto a proyectos en concreto que lleguen a decidir emprender. No obstante, este MdE contiene algunas disposiciones que si son vinculantes para las Partes, que son las establecidas en las secciones 1 a 12.
- 2. Gastos. Cada una de las Partes acuerda ser el único responsable de todos los gastos incurridos por ella o sus empleados en relación con las operaciones propuestas en este MdE.
- 3. Confidencialidad. La confidencialidad de este Memorandum de Entendimiento y cualquier información confidencial que se intercambie entre las Partes en relación con la misma estará sujeta a los términos y condiciones del CNDA # CNDAMM63729, que se incorpora aquí por referencia. Las obligaciones de confidencialidad establecidas en el presente documento sobrevivirán a la expiración o terminación de este MdE.
- 4. Exportación. La información revelada durante la vigencia del proyecto puede ser controlada por las leyes o reglamentos de exportación de los Estados Unidos de América, y la exportación, reexportación o divulgación al extraniero (incluyendo a los empleados de la sociedad) puede requerir la aprobación del gobierno de los EE.UU.. Ninguna de las Partes podrá utilizar, exportar, transferir, poner a disposición, o de otra forma revelar, cualquier información confidencial en violación de las Normas de exportación de Estados Unidos, incluyendo cualquier uso o el desarrollo de actividades de armas biológicas nucleares, misiles y/o químicas.
- 5. Publicidad. Ninguna de las Partes podrá utilizar el nombre o marcas registradas de la otra Parte en cualquier tipo de publicidad, material promocional, sitios web, comunicados de prensa, entrevistas, artículos, folletos, tarjetas de visita, referencia del proyecto o de los listados de clientes, sin el previo consentimiento por escrito de la Parte titular de dichos derechos de autor o de propiedad intelectual. Cualesquier comunicaciones o comunicados de prensa sobre la existencia y contenido de este MdE deberán de ser aprobados previamente y por escrito por ambas Partes.

 $\overline{2}$ 

- 6. Propiedad. La propiedad y la titularidad de todos los productos, tecnologías y propiedad intelectual pre-existentes permanecerán siendo propiedad de la Parte titular de los mismos. Por virtud de este MdE, no se considera que exista transferencia alguna de derechos de propiedad intelectual, si no es mediante un previo acuerdo formal, por escrito. La entrega, venta y / o licencia de ningún tipo de hardware y / o software por una Parte a la otra Parte, se regirán por los sendos términos y condiciones que acompañen a dichos productos de hardware y / o software.
- 7. Limitación de responsabilidad. Salvo por lo que respecta a la violación a las obligaciones de confidencialidad establecidas en el apartado 3 anterior, en ningún caso será ninguna de las Partes responsable ante la otra Parte por daños indirectos, especiales, punitivos o consecunciales, (incluyendo, sin limitación, la pérdida de beneficios, la interrupción de negocios o la pérdida de datos o información) que surja de este MdE, incluso si dicha parte fue advertida de la posibilidad de que dichos daños ocurrieran. Ninguna de las Partes será responsable ante la otra Parte por la falta de perfeccionar cualesquier acuerdos definitivos. La responsabilidad agregada de Intel, sus ejecutivos, empleados, directores, subsidiarias, representantes legales, afiliados o agentes en ningún caso podrá exceder, incluso por cualquier daño directo que surjan de este acuerdo, la cantidad de cincuenta mil dólares de los EE.UU.
- 8. Terminación. Este MdE entrará en vigor a partir de la última firma de las Partes ("Fecha de Vigencia") y permanecerá en pleno vigor y efectos para 1 año a partir de entonces. Cualquiera de las Partes tendrá el derecho, a su sola discreción, a finalizar este MdE, por cualquier motivo y sin ninguna responsabilidad, mediante aviso dado por escrito a la otra parte con al menos treinta (30) días de antelación, en el entendido de que las disposiciones de las secciones 2 a 11 sobrevivirán la terminación.
- 9. Relación entre las partes. El perfeccionamiento de este MdE no genera entre las Partes relación de agencia, asociación, empresa conjunta o empleo, y ninguna de las Partes ni sus agentes tienen ninguna autoridad para obligar a cualquier otra Parte en ningún aspecto. Este MdE no se firma con condiciones de exclusividad entre las Partes y nada en este MdE impedirá que cualquiera de las Partes celebre acuerdos similares con terceros.
- 10. Ley aplicable. Este MdE y de las partes respectivas a continuación derechos y obligaciones, incluidas las cuestiones relativas a qué disposiciones de este MdE son vinculantes y los que no son vinculantes, se regirán e interpretarán de acuerdo con las leyes federales mexicanas sin tener en cuenta sus disposiciones en materia de conflictos de leyes, y en caso de conflicto, las partes acuerdan someter dichos conflictos a la jurisdicción exclusiva de las cortes ubicadas en Guadalajara, Jalisco, renunciando al fuero que por su domicilio presente o futuro, o por cualequier otra causa pudiera corresponderles.
- 11. Las disposiciones de la Convención de las Naciones Unidas sobre los contratos de compraventa internacional de mercaderías no se aplicarán a este MdE.
- 12. Este MdE, incluyendo sus pruebas documentales, constituye la totalidad del acuerdo entre las partes con respecto al objeto del mismo y reemplaza a todas las comunicaciones previas, representaciones y discusiones, ya sea escrita u oral. Ninguna de las Partes ha confiado en ninguna declaración o manifestaciones hechas por la otra para perfeccionar este MdE. Para evitar cualquier duda, sin embargo, nada en esta Sección deberá operar para limitar o excluir cualquier responsabilidad por declaraciones fraudulentas.
- 13. Este MdE no puede ser modificado más que por acuerdo por escrito que sea firmado por los representantes legales de ambas Partes.
- 14. Avisos. Todas las notificaciones requeridas por este MdE se harán por escrito y deberán ser enviados por correo certificado, con franqueo pagado, o por fax con acuse de recibo, dirigida de la siguiente manera:

Con copia a Mario Roberto Arauz Abarca, Director de Innovación

Municipio de Guadalajara Avenida Hidalgo Num. 400, Zona 1 Centro, Guadalajara, Jalisco C.P. 44100 Tel. +52 33 38183600 ext. 3105 (oficina)

3

#### marauz@quadalajara.gob.mx

Con copia a: Iván Mora. Asesor Legal Senior, México, Perú y Colombia Intel Tecnología de México, S.A.

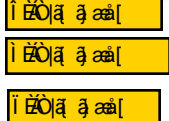

- 15. Ninguna de las Partes podrá ceder el presente MdE a terceros sin el consentimiento previo por escrito de la otra Parte. No obstante lo anterior, se entiende y se ha convenido en que las partes podrá ceder o delegar sus derechos y / u obligaciones, o cualquier parte del mismo, bajo este MdE a su padre o a cualquiera o todas las filiales de su empresa matriz en escrito notificación a la otra Parte.
- 16. Si alguna disposición de este MdE es considerada por un tribunal competente como inválida o no aplicable, dicha invalidez o inaplicabilidad no afectará a las demás disposiciones del presente MdE, las cuales permanecerán en pleno vigor y fuerza legal.
- 17. Idioma prevalenciente. El presente Acuerdo podrá ser preparado en idiomas distintos idiomas; no obstante, la versión en español prevalecerá en todo momento.

Con base en las anteriores disposiciones, las Partes están de acuerdo en firmar el presente MdE, y que el mismo rija las discusiones en torno a los proyectos que las Partes detallan en el Anexo "A" del mismo.

## **INTEL**

Intel, Tecnología de México, S.A. de C.V.

FGEAO∥ã, ⦿å|

Firma

Nombre: Ing. Jesús Palomino Echartea

Cargo: Director General del Centro de Diseno Intel Guadalajara

Fecha: 17 de Agosto de 2016

**LA CIUDAD** 

Municipio de Guadalajara Firma

Nombre: Ing. Enrique Alfaro Ramirez Cargo: Presidente Municipal de Guadalajara

Fecha: 17 de Agosto de 2016

Firma

Nombre: Lic. Anna Bárbara Casillas García Cargo: Síndico Fecha: 17 de Agosto de 2016

### ANEXO "A"

## DEL MEMORANDO DE ENTENDIMIENTO ("MdE") FIRMADO ENTRE INTEL TECNOLOGÍA DE MÉXICO, S.A. DE C.V. ("INTEL") Y EL MUNICIPIO DE GUADALAJARA, (LA "CIUDAD"), CON FECHA DEL DÍA 17 DE AGOSTO DE 2016

# DESCRIPCIÓN DE LOS PROYECTOS QUE LAS PARTES DESEAN EXPLORAR

En una primera etapa, es el deseo de las Partes explorar la factibilidad de realizar proyectos piloto de colaboración en torno a tres áreas, principalmente:

- $a)$ Sensores de calidad y comportamiento del aire.
- b) Sensores para inundaciones.
- c) Puerta Digital.

Es la intención de las Partes que cada una asuma las actividades siguientes para poder lograr la implementación de dichos proyectos piloto:

- 1. A cargo de Intel:
	- a) Fungir como asesor técnico dentro de los proyectos, brindando la asesoría que resulte necesaria para el desarrollo de las pruebas de concepto.
	- b) Transferir, permitir el uso de, o inclusive donar, los insumos tecnológicos (sensores, etc.), que resulten necesarios para realizar dichas pruebas piloto en las áreas que determine la Ciudad.
	- c) Dar entrenamientos a Universidades y personal técnico de la Ciudad, en temas relacionados con el Internet de las Cosas (IoT) y Cloud, que son la base para llevar a cabo este tipo de proyectos.
	- d) Apoyar a la Ciudad con plataformas de desarrollo para productos en IoT y Cloud, directamente, o a través de la universidad que seleccione la Ciudad.
	- e) Apoyar a la Ciudad, proveyendo asesores técnicos para el desarrollo de las pruebas de concepto.
- 2. A cargo de la Ciudad:
	- a) La Ciudad deberá de definir una Universidad o Centro de investigación o similar que el responsable de realizar todos los estudios y análisis técnicos que se requieran, previo a la realización de las pruebas piloto, con la finalidad de que defina las áreas piloto a intervenir, que tipo y cuantos sensores de calidad del aire se requerirán, cuántos sensores de inundaciones se deberán de instalar, porqué, etc., además de definir quienes tomarán los entrenamientos en loT y Cloud (por parte de dicha entidad seleccionada y de la Ciudad). Dicha información será utilizada para informar tanto a la ciudadanía, como a las autoridades acerca de los desafíos en material de sustentabilidad, en la Ciudad, así como para proporcionar datos e información que puedan resultar accionables para hacer mejoras en las operaciones de la Ciudad.
	- b) La Ciudad asumirá todos los costos indirectos que sean necesarios para la implementación de dichos proyectos piloto, administrará y dará el mantenimiento correspondiente.
	- c) La Ciudad, igualmente, instalará la plataforma denominada loT City Sense Demonstrator de Intel dentro de cada uno de sus Distritos para poder comenzar a evaluar la calildad del aire y para poder comprobar que dichas mediciones pueden proveer a la Ciudad datos e información sustanciales que puedan conducir a mejoras significativas en la calidad del aire y tener patrones de administración del tráfico, a efecto de lograr modular el flujo del tráfico y la calidad del aire. La Ciudad instalará hasta 10 sensores en lugares mutuamente acordados para poder tener los fundamentos de investigación para casos específicos de uso.

- d) Es el deseo de las Partes el de poder demostrar y publicitar en proyecto de Ciudad Inteligente de un modo que sea mutuamente conveniente a las mismas. Por su lado, la Ciudad está de acuerdo en colaborar con Intel en proporcionar una demostración de la Prueba de Concepto (PoC) del proyecto Ciudad Inteligente dentro del marco del denominado Desafío de América Inteligente (Smart America Challenge), en caso de que llegue a ser seleccionado. Si tal es el caso, Intel será el propietario de los datos que sean generados por la Ciudad a través de los diferentes dispositivos tecnológicos del Proyecto, y será responsable de administrar dichos datos. Cualesquier divulgaciones públicas de dicha información deberán ser mutuamente acordados por intel y la Ciudad.
- e) Una vez realizadas las prueba piloto, y en caso de que la Ciudad decida escalar proyectos con base en los resultados obtenidos en las pruebas piloto, deberá de asumir tanto los costos tecnológicos, como los costos indirectos, así como los costos de administración y mantenimiento de los mismos.
- f) Adicionalmente, la Ciudad está de acuerdo en publicitar la PoC, incluyendo pero no limitándose a, filmar y publicitar videos, entrevistas y notas de prensa.

#### **INTEL**

Intel, Tecnología de México, S.A. de C.V.

<del>EGEA</del>O∥aīajasmi

Firma

Nombre: Ing. Jesús Palomino Echartea

Cargo: Director General del Centro de Diseno Intel Guadalajara

Fecha: 17 de Agosto de 2016

### **LA CIUDAD**

Municipio de Guadalajara

Firma

Nombre: Ing. Enrique Alfaro Ramírez Cargo: Presidente Municipal de Guadalajara

Fecha: 17 de Agosto de 2016

Firma

Nombre: Lic. Arma Barbara Casillas García Cargo: Sindico Fecha: 17 de Agosto de 2016